## **Regimen**

## [Back to the list of other tables](https://docs.msupply.org.nz/tables:other_tables:start)

Contains the list of regimens for which data will be captured and that will be displayed in regimen records

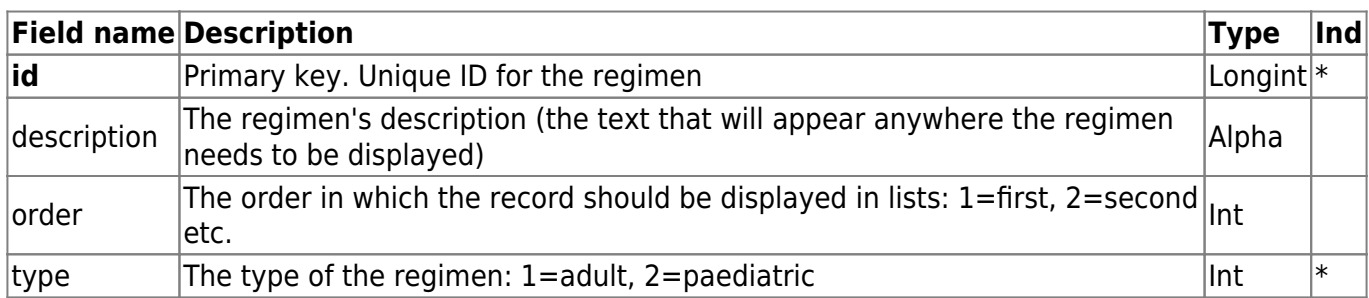

## **regimen\_record**

Contains the details of individual regimen records

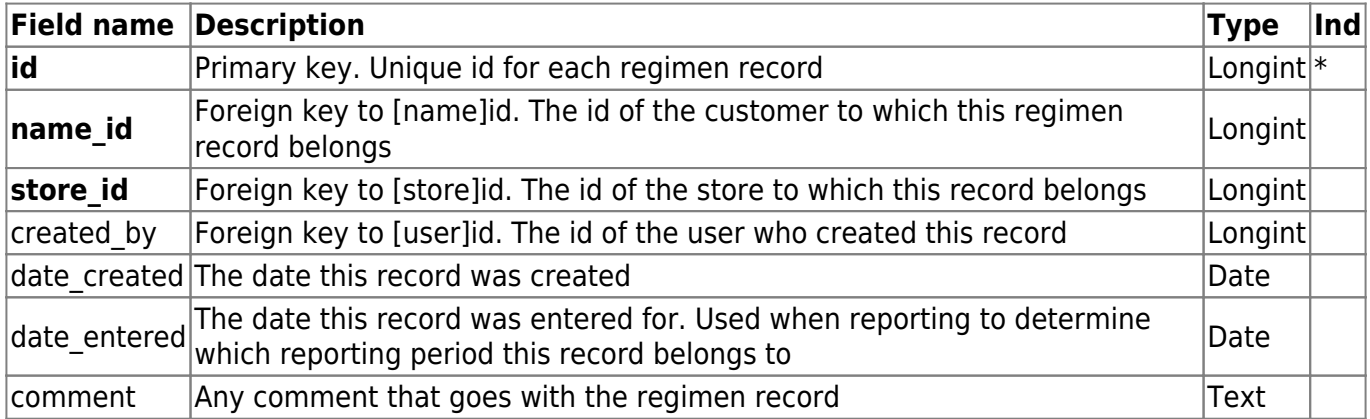

## **regimen\_line**

Contains the details of all lines belonging to different regimen records

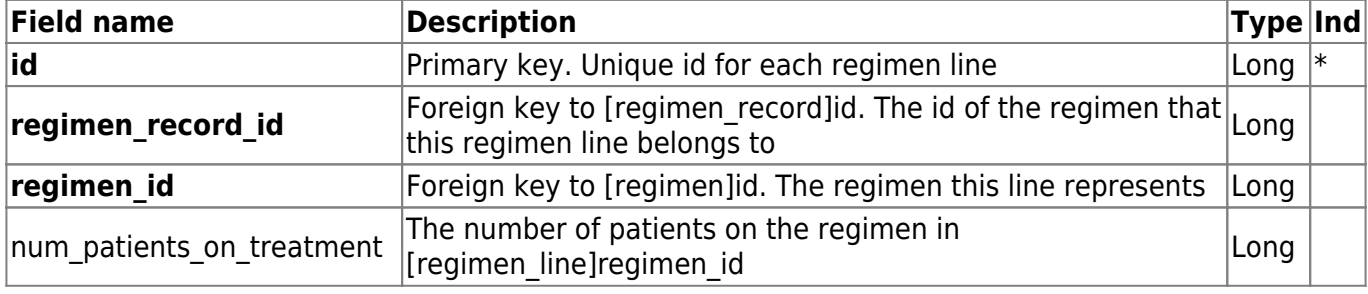

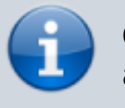

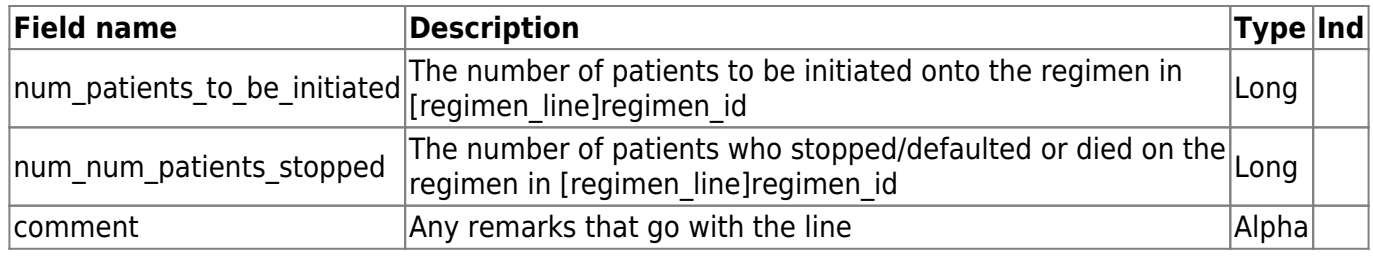

From: <https://docs.msupply.org.nz/> - **mSupply documentation wiki**

Permanent link: **[https://docs.msupply.org.nz/tables\\_fields:other\\_tables:regimen](https://docs.msupply.org.nz/tables_fields:other_tables:regimen)**

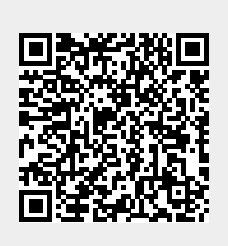

Last update: **2020/01/07 01:05**